#### Restructuring IWave

W. W. Symes Xin Wang

Trip Annual Meeting

Jan 29, 2010

#### IWave now

**provide a variable den AWE solver in up to 3D** 

- **staggered grid FD scheme of order 2 in time and 2k in space**
- support either reflecting or absorbing bnd cond
- output traces (seismograms) at specified sample rates and/or movie frames
- mpi parallelization via domain decomp and/or openmp

#### IWave in future for users

- **provide other wave solvers, e.g., linear elastic wave equations**
- **n** implement various FDTD methods for research and practical uses

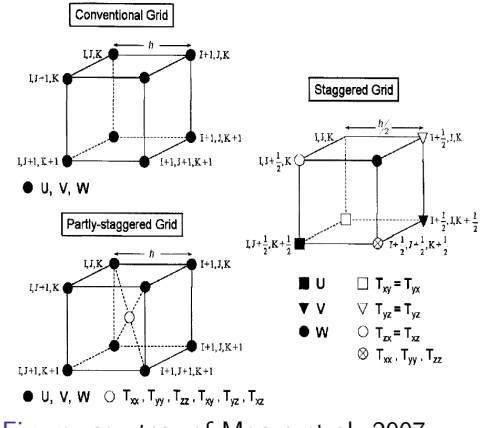

Figure: courtesy of Moczo et al. 2007

### IWave in future for developers

make it easy to generate new wave solver

**E** leave memory allocation, process communication,  $I/O$  and so on to IWAVE

let developers concentrate on

- designing the efficient computing routines
- **trying their ideas very quickly**

#### FD stencils

determine the preparation stage of a FD solver, but seems there are a lot of choices

e.g.,

$$
\rho \frac{\partial u_z}{\partial t} = \frac{\partial \sigma_{zz}}{\partial z} + \frac{\partial \sigma_{zx}}{\partial x}
$$

staggered grid stencil

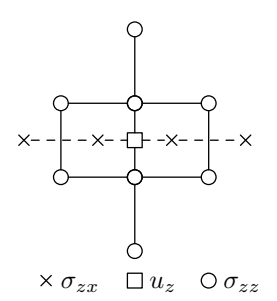

using 4th order stencil, updating  $u_z$  at (i,j) requires  $\blacksquare$   $\sigma_{zz}$ : (i − 1, j),(i, j),(i + 1, j),(i + 2, j)  $\blacksquare$   $\sigma_{zx}$ : (i, j − 2), (i, j − 1), (i, j), (i, j + 1)

ρ

#### Patterns of FDTD wave solvers

- wave equations have terms of up to 1st order spatial derivative
- $\blacksquare$  FD discretization along each spatial axis has up to 2 different types of grids,
	- primal grid: integer grid, index-0 grid  $\Rightarrow$  0
	- dual grid: half integer grid, index-0 grid  $\Rightarrow$  1/2

e.g., pressure p on primal grids along 3 axes,  $v_x$  on dual grid along x-axis and primal grids along y-axis and z-axis

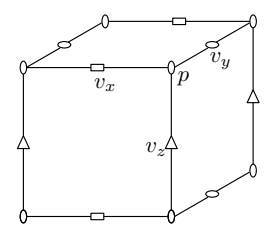

#### Define the FD stencils

- grid type table for each variable
- dependent relation involving field variables
- e.g., 2D isotropic elastic wave staggered grid FDTD solver

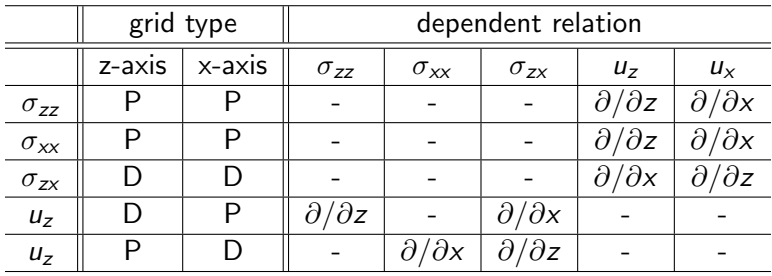

#### Automatic wave solver generation

according to the tables, IWave will automatically

- generate FD stencil
- $\blacksquare$  then allocate necessary memory for field variables
- **prepare I/O, parallelization required information**
- $\blacksquare$  finally, link user's computation routines

### Create your WAVE

#### $\blacksquare$  fill the table

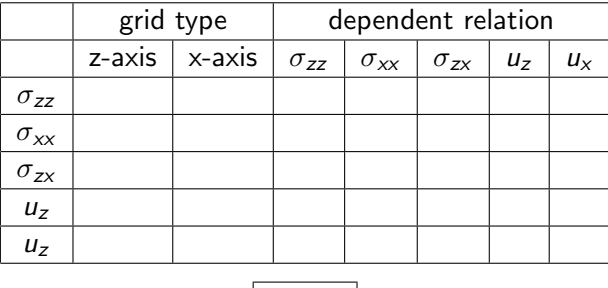

Submit

■ click the Submit button  $\Rightarrow$  a parallel FDTD wave solver

enjoy your own wave solver

## Thank You

# Q&A